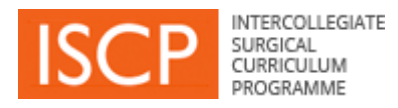

## **V10 ISCP Development List**

All bugs and important functionality problems that come to light will be dealt with as they arise. In addition to this work, we are now starting other developments and this is the list that we are working on. This list is:

- 1) not exhaustive
- 2) not in the order that work will be undertaken
- 3) the items on it are not all of equal importance
- 4) the items on it will require different amounts of programming time to complete
- 5) the list is under constant review as items are investigated, completed and added to it

Work is currently focussing on completing what is required under "ARCP". We then need to carry out work to enhance the electronic communication we have with the GMC in order to improve the certification (CCT and CESR CP) recommendation process. We will then start work on the NOTSS teaching and assessment while undertaking consultations on proposals for altering PBA layout and the logic for the MSF. At this stage we also plan to carry out some work on the JCST Survey.

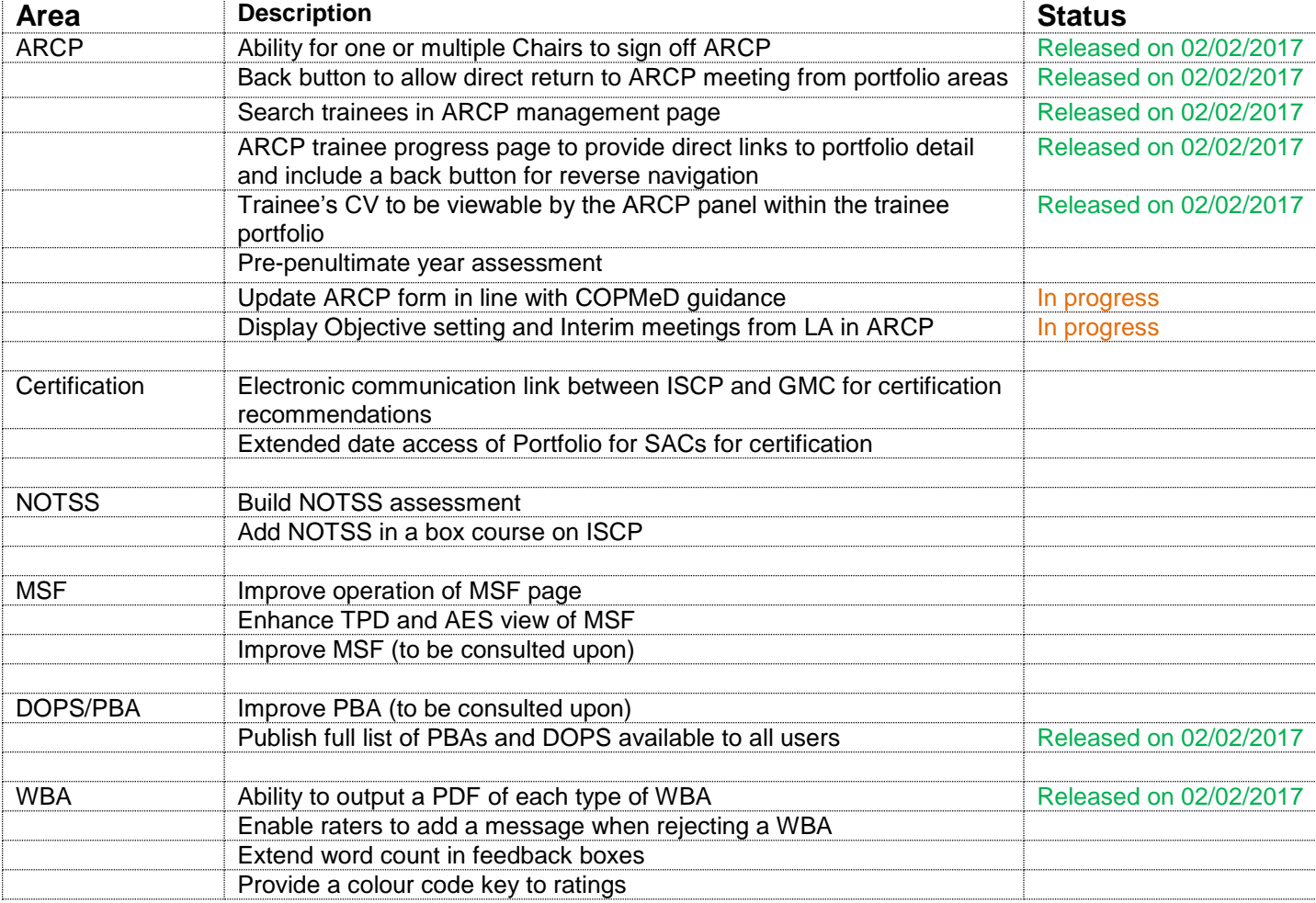

We will update this list periodically and would welcome any comments or suggestions.

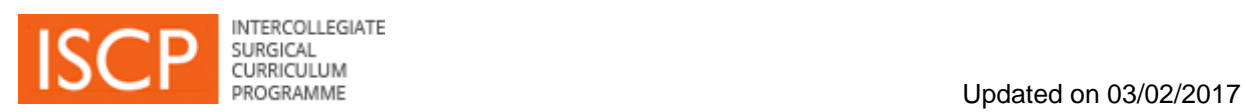

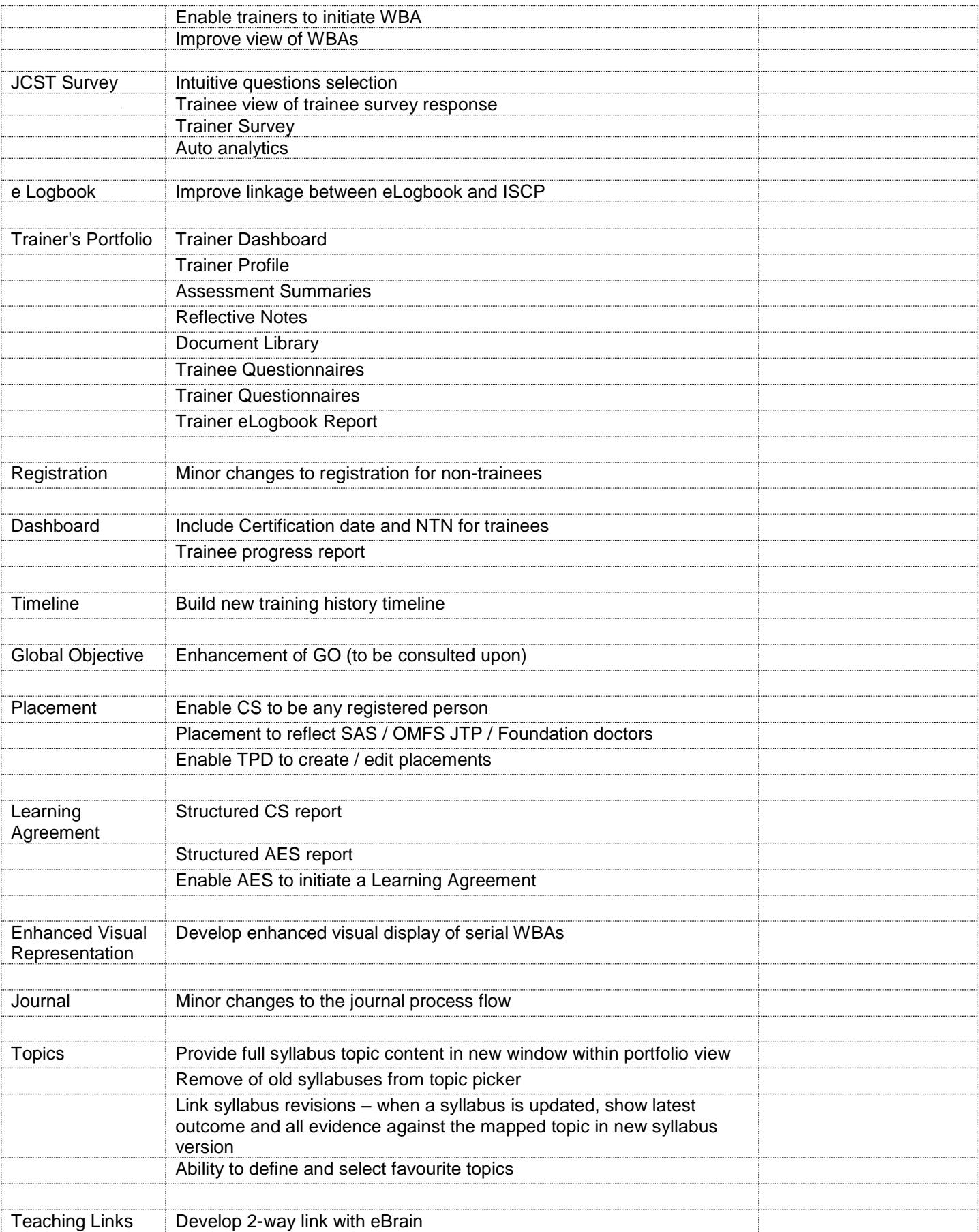

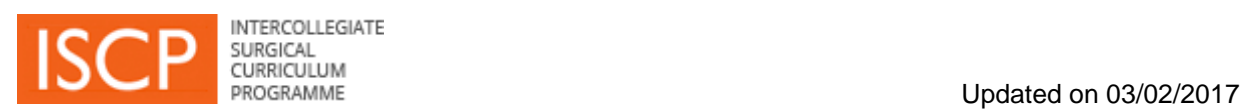

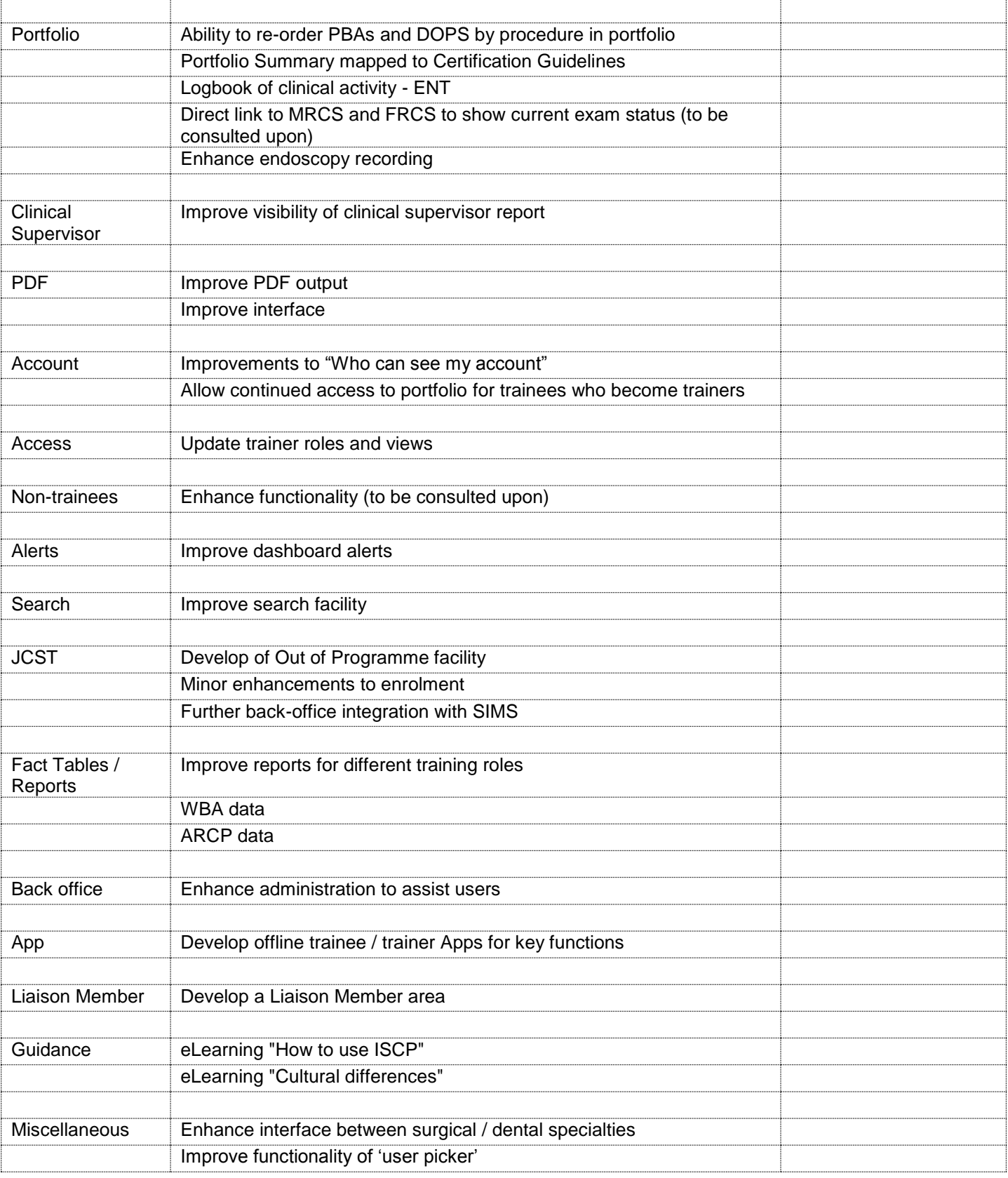